# wang–müller algoritmo realizacija kartografinei upiu˛ generalizacijai

Motiejus Jakštys

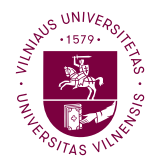

2021-06-02

#### Santrauka

Dabartiniai liniju˛ paprastinimo algoritmai prastai tinka upėms. Šis darbas realizuoja Wang–Müller algoritmą. Jis geriau tinka upėms.

<span id="page-2-0"></span>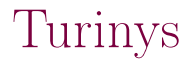

#### [Problema](#page-2-0)

[Uždaviniai](#page-5-0)

[Aktualumas](#page-11-0)

[Metodika](#page-15-0)

**I**gyvendinimas

[Rezultatai](#page-32-0)

Išvados ir pasiūlymai ateičiai

## Linijų paprastinimo algoritmų problemos

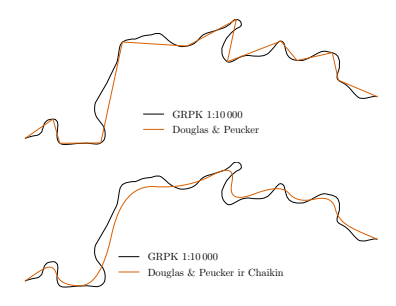

**Nepritaikyti** gamtiniams objektams: upėms, krantų linijoms.

# Linijų paprastinimo algoritmų problemos

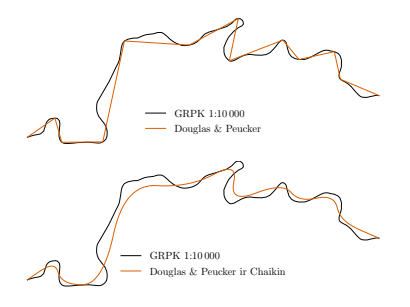

- $\blacktriangleright$  Nepritaikyti gamtiniams objektams: upėms, krantų linijoms.
- $\blacktriangleright$  Prarandami raiškūs gamtiniu˛ objektu˛ elementai: vingiai, kilpos.

<span id="page-5-0"></span>Turinys

[Problema](#page-2-0)

[Uždaviniai](#page-5-0)

[Aktualumas](#page-11-0)

[Metodika](#page-15-0)

**I**gyvendinimas

[Rezultatai](#page-32-0)

Išvados ir pasiūlymai ateičiai

## Uždaviniai: algoritmu˛ vertinimas

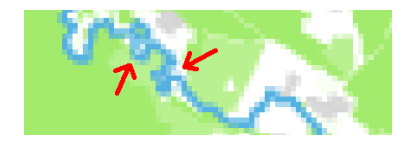

- $\blacktriangleright$  Ivertinti prieinamus liniju˛ paprastinimo algoritmus.
- $\blacktriangleright$  Ivardinti prieinamu algoritmu problemas.

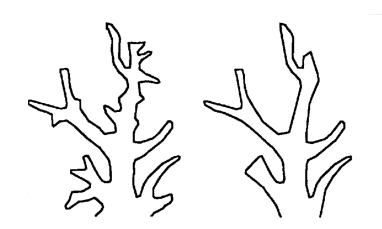

 $\blacktriangleright$  Apibrėžti algoritmo techninės realizacijos metodiką.

#### Original data proposed method

Wang–Müller siūlomas metodas.

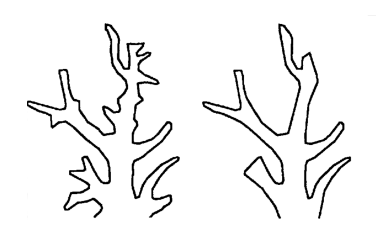

Original data proposed method

Wang–Müller siūlomas metodas.

- $\blacktriangleright$  Apibrėžti algoritmo techninės realizacijos metodiką.
- **I** Teoriškai ir techniškai realizuoti algoritmą.

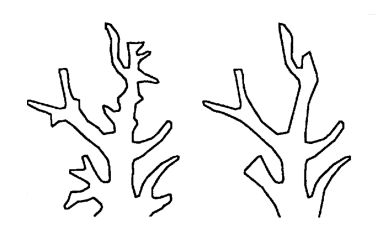

Original data proposed method

Wang–Müller siūlomas metodas.

- $\blacktriangleright$  Apibrėžti algoritmo techninės realizacijos metodiką.
- **I** Teoriškai ir techniškai realizuoti algoritmą.
- $\blacktriangleright$  Išbandyti su skirtingais duomenų rinkiniais.

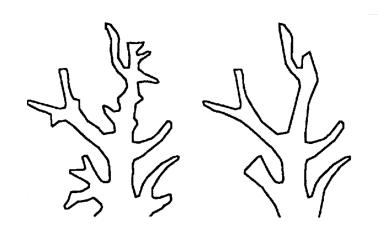

- Original data proposed method
	- Wang–Müller siūlomas metodas.
- $\blacktriangleright$  Apibrėžti algoritmo techninės realizacijos metodiką.
- **I** Teoriškai ir techniškai realizuoti algoritmą.
- $\blacktriangleright$  Išbandyti su skirtingais duomenu˛ rinkiniais.
- $\blacktriangleright$  Palyginti su valstybiniais duomenu˛ rinkiniais.

<span id="page-11-0"></span>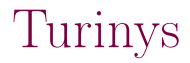

[Problema](#page-2-0)

[Uždaviniai](#page-5-0)

[Aktualumas](#page-11-0)

[Metodika](#page-15-0)

**I**gyvendinimas

[Rezultatai](#page-32-0)

Išvados ir pasiūlymai ateičiai

# Aktualumas: praplečiama teorija

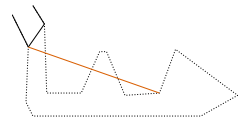

 $\blacktriangleright$  Praplečia kartografinės teorijos žinias apie gamtiniu˛ objektu˛ generalizavimą atsižvelgiant i jų raiškumą.

# Aktualumas: praplečiama teorija

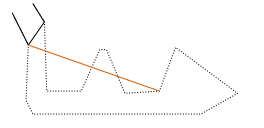

- $\blacktriangleright$  Praplečia kartografinės teorijos žinias apie gamtiniu˛ objektu˛ generalizavimą atsižvelgiant i jų raiškumą.
- $\blacktriangleright$  Wang–Müller straipsnis sprendimu nedetalizuoja taip, kad būtu galima pritaikyti. Šis darbas tai padaro.

# Aktualumas: panaudojimas

#### **Q** motieius / wm

Wang-Müller line simplification algorithm in PostGIS

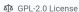

#### 

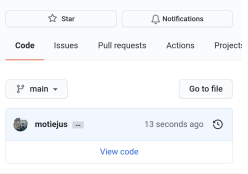

 $\equiv$  README.md

#### $\mathcal O$  Wang-Müller line generalization algorithm in PostGIS

This is Wang-Müller line generalization algorithm implementation in PostGIS. Following "Line generalization based on analysis of shape characteristics' by the same authors, 1998.

May other

- ▶ Papildomas atviro kodo sprendimas automatiniams generalizavimo uždaviniams.
- $\triangleright$  Be kliūčiu gali būti pritaikytas kartografu.

<span id="page-15-0"></span>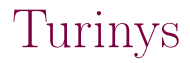

[Problema](#page-2-0)

[Uždaviniai](#page-5-0)

[Aktualumas](#page-11-0)

[Metodika](#page-15-0)

**I**gyvendinimas

[Rezultatai](#page-32-0)

Išvados ir pasiūlymai ateičiai

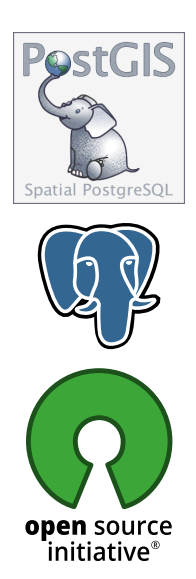

▶ Realizacija kurta PostGIS.

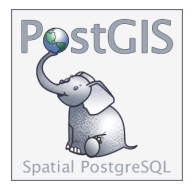

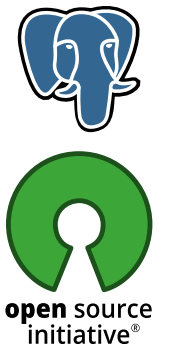

- ▶ Realizacija kurta PostGIS.
- ▶ PostGIS yra PostgreSQL duomenų bazės papildinys darbui su GIS.

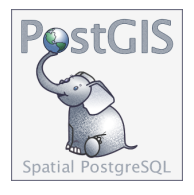

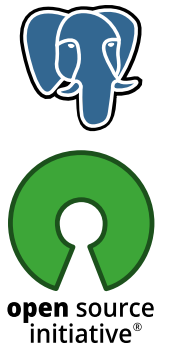

- ▶ Realizacija kurta PostGIS.
- ▶ PostGIS yra PostgreSQL duomenų bazės papildinys darbui su GIS.
- $\blacktriangleright$  Atviro kodo nemokama programinė iranga.

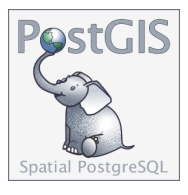

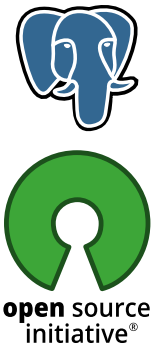

- ▶ Realizacija kurta PostGIS.
- ▶ PostGIS yra PostgreSQL duomenų bazės papildinys darbui su GIS.
- $\blacktriangleright$  Atviro kodo nemokama programinė iranga.
- ▶ PostGIS sprendimai veikia iš praktiškai bet kokios programavimo kalbos, todėl yra universalūs.

## Techninė implementacija: algoritmas

```
CREATE FUNCTION ST_SimplifyWM(
```
geom geometry, dhalfcircle float,

...

) RETURNS geometry AS \$\$

```
END $$ LANGUAGE plpgsql;
```
dhalfcircle: pusskritulio skersmuo. Analogiško ir didesnio ploto linkiu˛, nei šis pusapskritimis, nepaprastina.

## Algoritmo realizacijos procesas

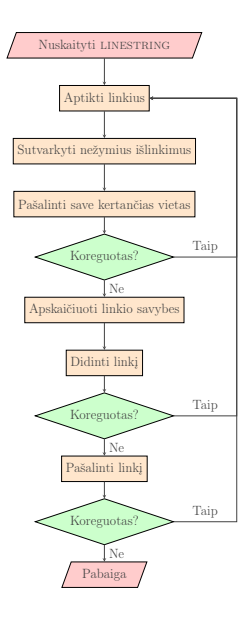

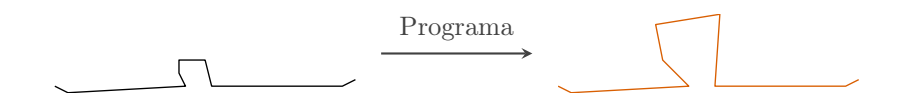

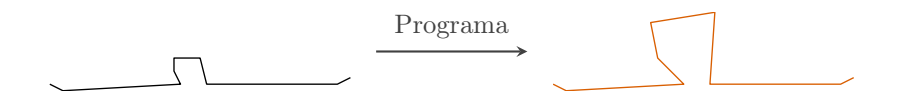

#### $\triangleright$  Iš duomenų ir rezultato sukuriamas testas.

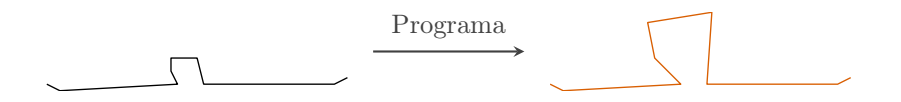

- $\triangleright$  Iš duomenu ir rezultato sukuriamas testas.
- I Testai patikrina, ar programa veikia teisingai.
- Išsaugomas tęstinumas ją keičiant.

## <span id="page-26-0"></span>Turinys

[Problema](#page-2-0)

[Uždaviniai](#page-5-0)

[Aktualumas](#page-11-0)

[Metodika](#page-15-0)

**I**gyvendinimas

[Rezultatai](#page-32-0)

Išvados ir pasiūlymai ateičiai

#### Pasiruošimas

 $\triangleright$  Duomenų, pagalbinių funkcijų, testavimo logikos paruošimas.

### Pasiruošimas

- $\triangleright$  Duomenų, pagalbinių funkcijų, testavimo logikos paruošimas.
- $\blacktriangleright$  Upiu sujungimas.

## Algoritmo etapai

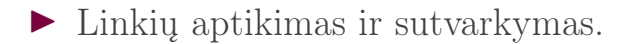

## Algoritmo etapai

- $\blacktriangleright$  Linkiu aptikimas ir sutvarkymas.
- $\blacktriangleright$  Linkiu keitimo operatoriai: eliminavimas ir didinimas.

## Algoritmo etapai

- $\blacktriangleright$  Linkiu aptikimas ir sutvarkymas.
- $\blacktriangleright$  Linkiu keitimo operatoriai: eliminavimas ir didinimas.
- $\blacktriangleright$  Jungimas neimplementuotas.

## <span id="page-32-0"></span>Turinys

[Problema](#page-2-0)

[Uždaviniai](#page-5-0)

[Aktualumas](#page-11-0)

[Metodika](#page-15-0)

**I**gyvendinimas

[Rezultatai](#page-32-0)

Išvados ir pasiūlymai ateičiai

## GRPK10 ir Wang–Müller

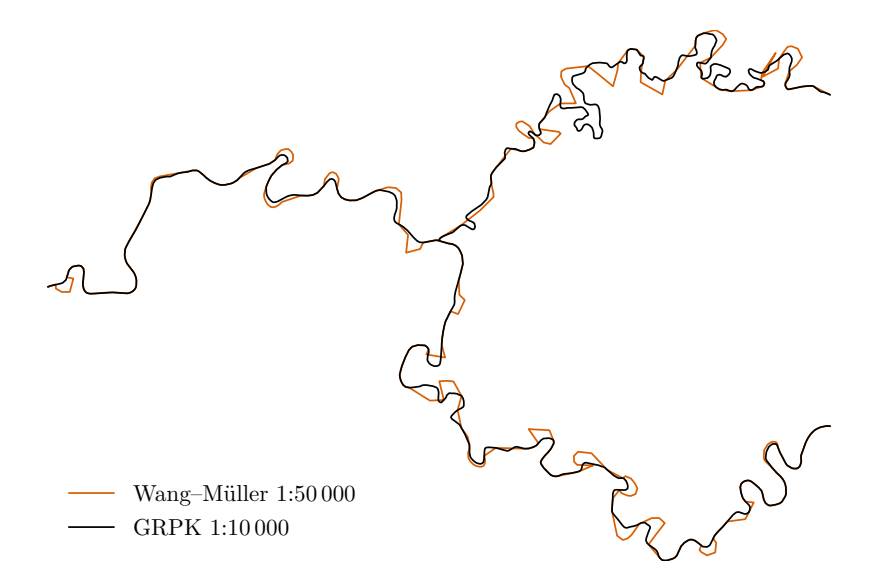

# GRPK10, GRPK50 ir Wang–Müller

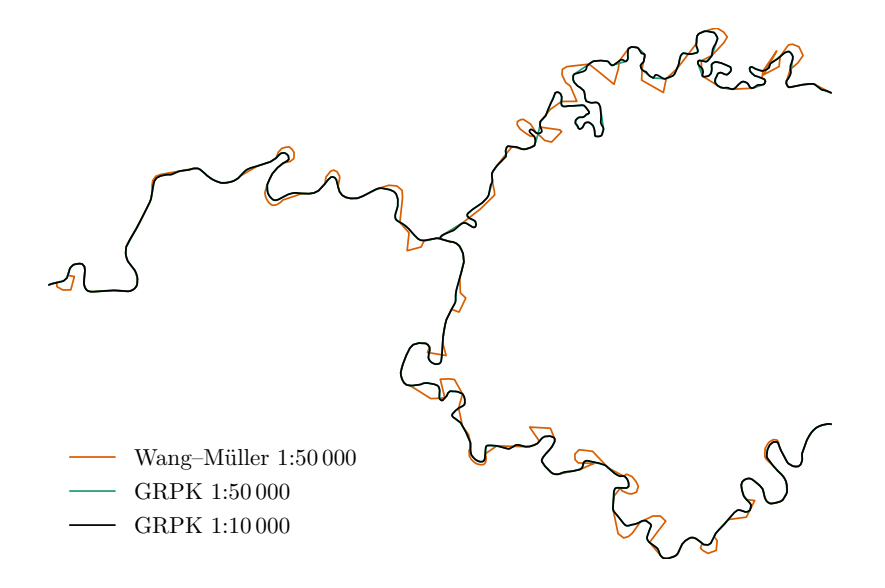

## GRPK250 ir Wang–Müller

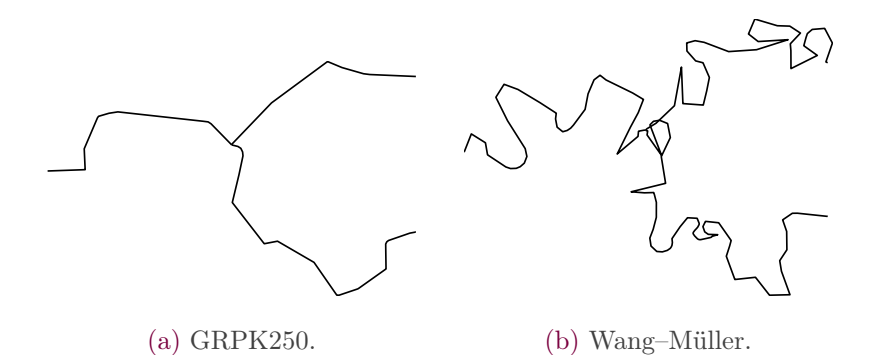

## Douglas & Peucker

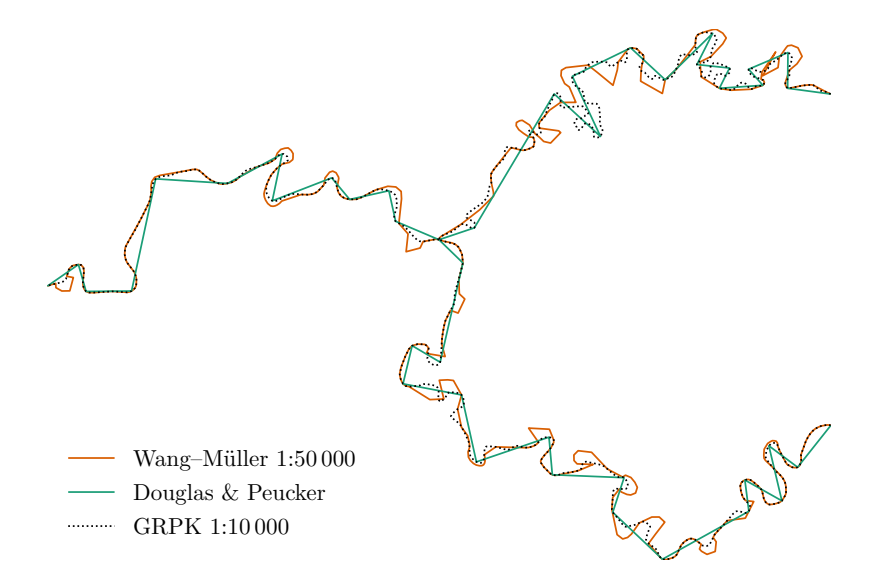

## Douglas & Peucker+Chaikin

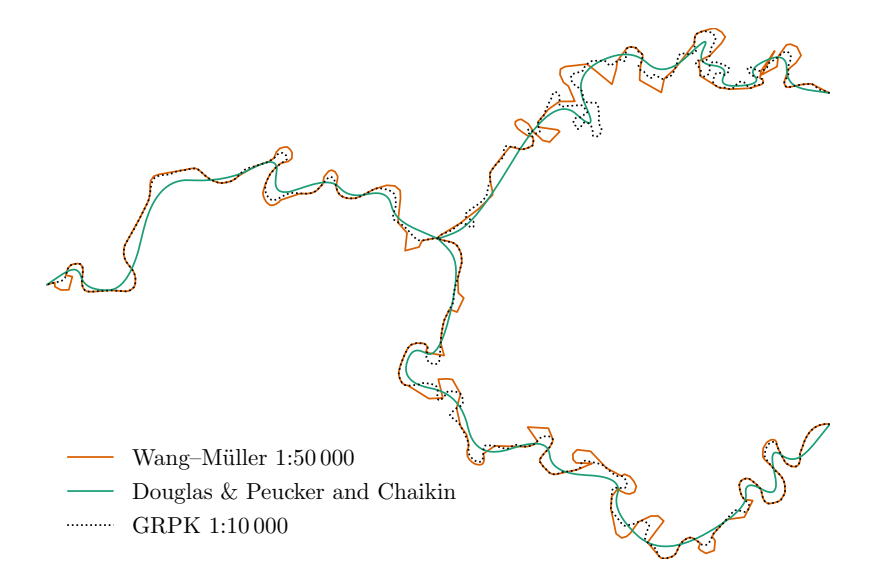

## Išbandymas internete

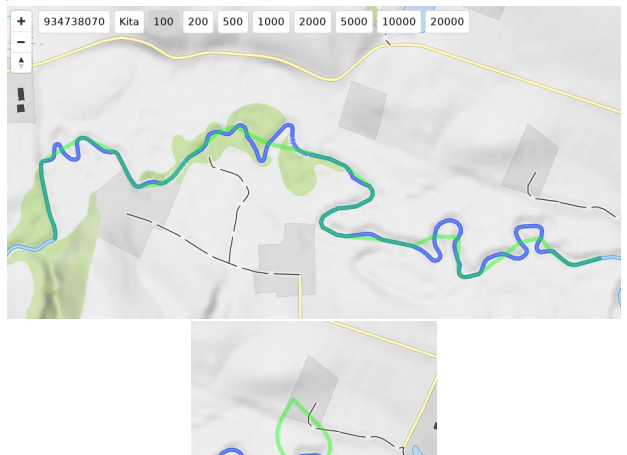

https://dev.openmap.lt/webgl/wm.html

## Faktai

- $\triangleright$  > 1000 eilučių procedūrinio SQL.
- I ∼ 500 eilučiu˛ Python, Awk, GNU Make.
- $\triangleright$  Susidomėjimas atsirado iš karto (web versija).

## <span id="page-40-0"></span>Turinys

[Problema](#page-2-0)

[Uždaviniai](#page-5-0)

[Aktualumas](#page-11-0)

[Metodika](#page-15-0)

**I**gyvendinimas

[Rezultatai](#page-32-0)

Išvados ir pasiūlymai ateičiai

### Realizacijos išvados

▶ Prienami liniju paprastinimo algoritmai ne itin tinka upėms.

## Realizacijos išvados

- ▶ Prienami liniju paprastinimo algoritmai ne itin tinka upėms.
- $\blacktriangleright$  Raiškūs upiu linkiai pašalinami.

## Realizacijos išvados

- ▶ Prienami liniju paprastinimo algoritmai ne itin tinka upėms.
- $\blacktriangleright$  Raiškūs upiu linkiai pašalinami.
- ▶ Aprašant metodą Wang–Müller realizacijai pastebėti trūkstami žingsniai.

## Palyginimo išvados

#### Realizacija Šalčiai–Visinčiai palyginta su: D&P, V–W  $(+*C*haikin):$  labiau išlaikoma natūrali upės forma.

## Palyginimo išvados

#### Realizacija Šalčiai–Visinčiai palyginta su: D&P, V–W  $(+*C*haikin):$  labiau išlaikoma natūrali upės forma. GRPK50: beveik nesiskiria nuo GRPK10.

Realizacija Šalčiai–Visinčiai palyginta su:  $D\&P, V-W$  (+Chaikin): labiau išlaikoma natūrali upės forma. GRPK50: beveik nesiskiria nuo GRPK10. GRPK250: padėjo atskleisti realizacijos klaidu smulkiuose masteliuose.

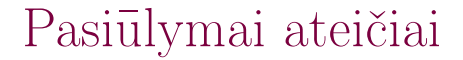

#### $\blacktriangleright$  Implementuoti kombinavimo operatorių.

## Pasiūlymai ateičiai

 $\blacktriangleright$  Implementuoti kombinavimo operatorių. I Rasti ir aprašyti geresnius kriterijus izoliuotiems linkiams.

## Pasiūlymai ateičiai

- $\blacktriangleright$  Implementuoti kombinavimo operatorių.
- I Rasti ir aprašyti geresnius kriterijus izoliuotiems linkiams.
- I Pagerinti algoritmo laiko ir atminties sąnaudas.

## Pasiūlymai ateičiai

- $\blacktriangleright$  Implementuoti kombinavimo operatorių.
- I Rasti ir aprašyti geresnius kriterijus izoliuotiems linkiams.
- $\triangleright$  Pagerinti algoritmo laiko ir atminties sąnaudas.
- $\triangleright$  Pilnesnė kartografinė generalizacija, įskaitant topologiją.

#### <https://github.com/motiejus/wm> <https://dev.openmap.lt/webgl/wm.html>